### **TESTING FOR POLARITY**

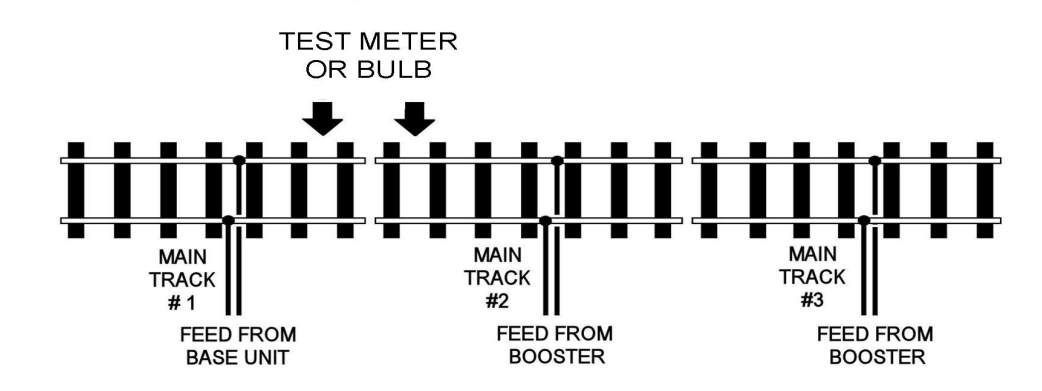

A bulb will not light if the wiring is correct. If a bulb lights, it means you have different polarities across the rails and this will result in a short circuit when a train crosses the gap. Correct this by changing over the two wires going to the district at either the track or the back of the Booster.

If you are using a meter remember to set it for AC volts, a small voltage up 1volt might show or more sensitive meters even if the track polarity is correct.

Under heavy loads the fan will spin to cool the unit, if the unit is overloaded the power and pilot light will flash to indicate this. In the event of a complete short circuit the power light only will blink on and off, if this happens disconnect the power or correct the problem immediately. With the additional power the booster unit can provide we urge all users to check all connection and ensure all items being used are in full working order.

### **OTHER SOURCES OF INFORMATION**

The latest **GAUGEMASTER** catalogue is available from all good model railway shops and features information and pictures on all of our products including Prodigy Advance.

Our comprehensive website **www.gaugemaster.com** also contains a wealth of information on our products including technical specifications and instruction downloads.

## **WARRANTY AND REPAIR**

If you believe your booster unit is faulty, please telephone us in the first instance. We will advise you of your best course of action. If it involves sending anything back, please send it to the address below via insured post and packed securely.

### **POSTAL ADDRESS**

Technical Department Telephone - 01903 884321 GAUGEMASTER Controls Ltd
Shop Sales - 01903 884488 Gaugemaster House Fax - 01903 884377 West Sussex BN18 0BN

 **OTHER USEFUL CONTACT NUMBERS** Ford Road, Arundel E Mail - technical@gaugemaster.co.uk

# PRODIGY ADVANCE **- DCC49 Booster**

 $\bullet$ **8 amp DCC BOOSTER UNIT**

 $\bullet$  **AN EASY WAY OF PROVIDING EXTRA POWER FOR YOUR DCC LAYOUT**

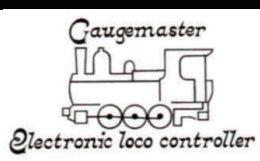

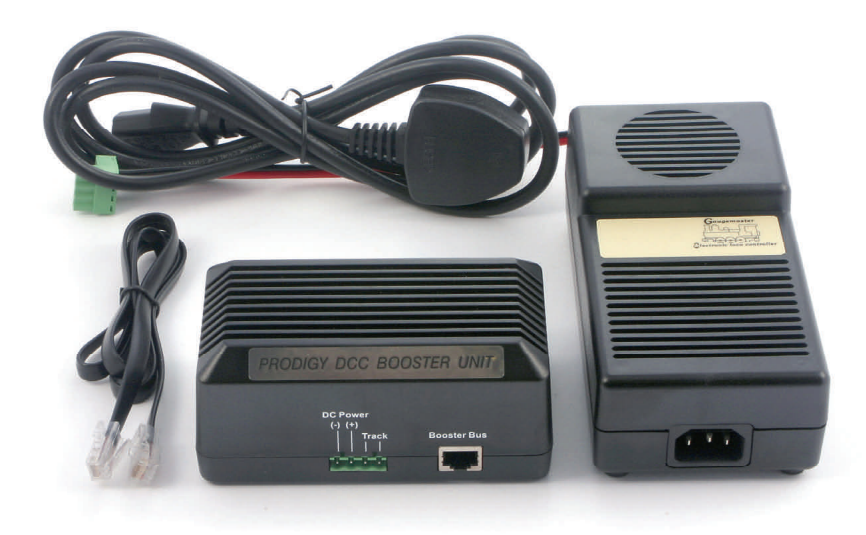

If your layout has reached its maximum limit and more power is required then a booster unit will certainly be the next step, your decision now is to decide if you increase the overall layout to a single 8amp supply or into power districts.

If it is overall power you need then simply connect the booster bus wire to your Prodigy (Factory Use Only) socket and the bus socket on the DCC49. Your main track wires should now be removed from the Prodigy base unit and secured into the track output terminals on the booster unit. Attach the appropriate power supplies to both the base and booster unit and switch on the power and you are ready to run, note that in the event of a short circuit only the booster will indicate the overload by a flashing power light.

Alternative to this method you can divide your layout into two or more sections with the base unit powering one section and a booster for each additional section. Each section must be totally isolated from each other and track polarity must be matching to avoid short circuits. To achieve this use a volt meter or similar device, a small 12v bulb will also indicate as shown in diagram #3. Repeat this for all additional booster units

The DCC49 is a for main track use only and is not for use on the Prodigy programming track.

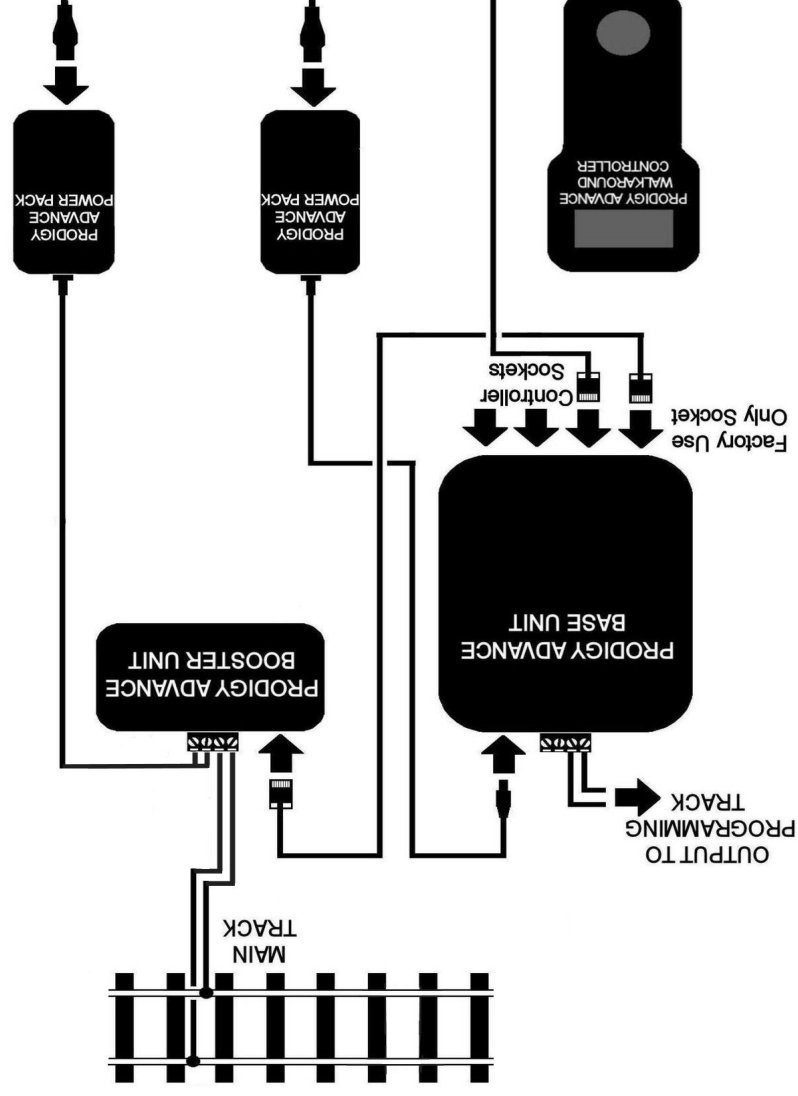

 Never leave a booster unit disconnected from either the mains or the bus cable for **IMPORTANT NOTE**  long periods, in the event the power supply wires are removed from the green connector ensure the RED wire goes to the + terminal and the BLACK to the -. Never plug the DCC49 power supply into the Prodigy

2400 AC 50hz

**TURINI** 

240V AC 50hz **TURIT** 

base unit or any other devices, never substitute an alternative power supply. Pou will need a track break on both rails, using insulation is trackery location where the tracks

from one power district cross into another.

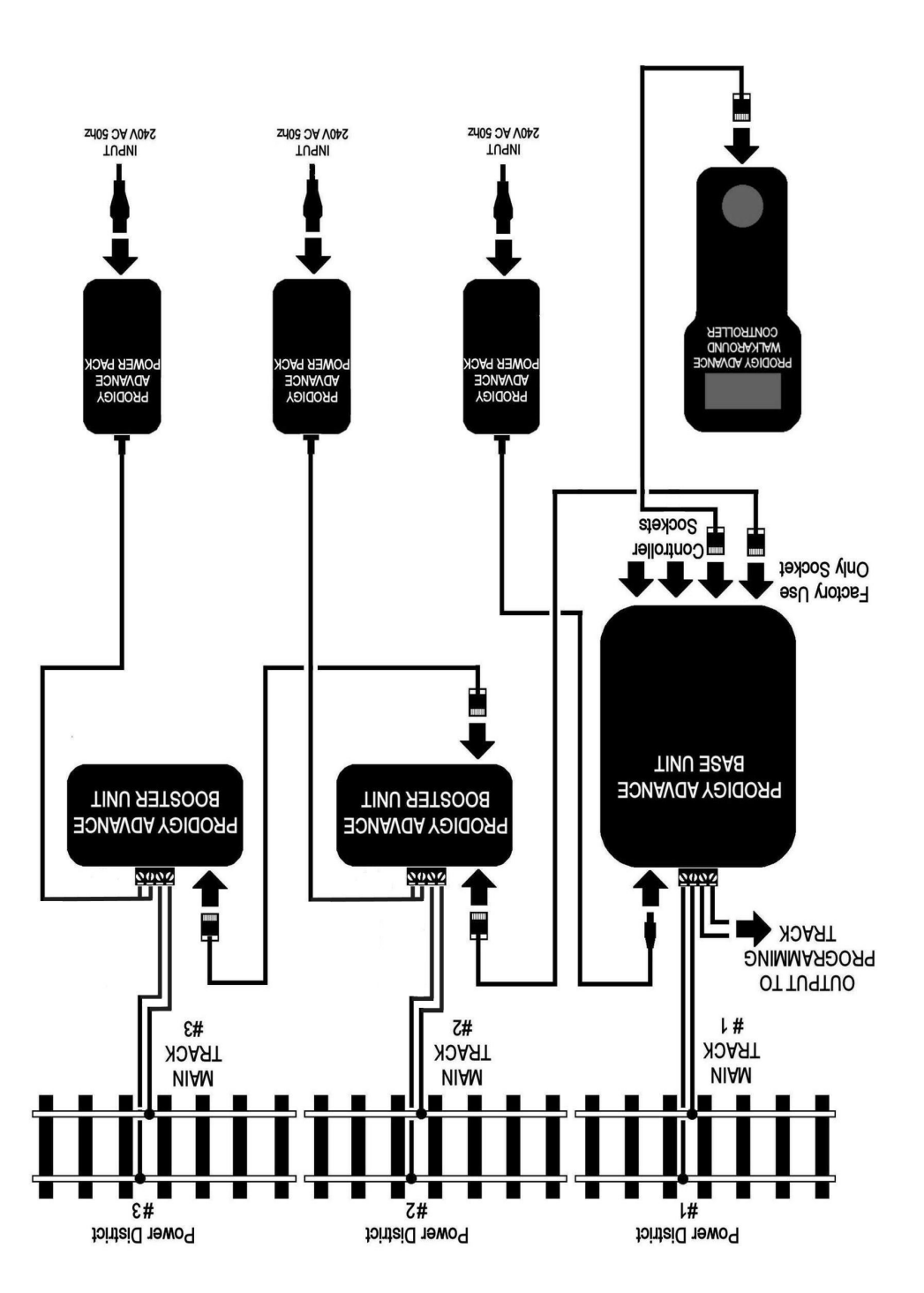